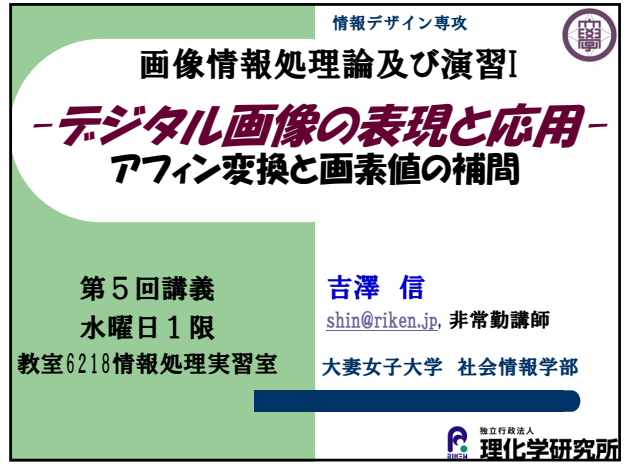

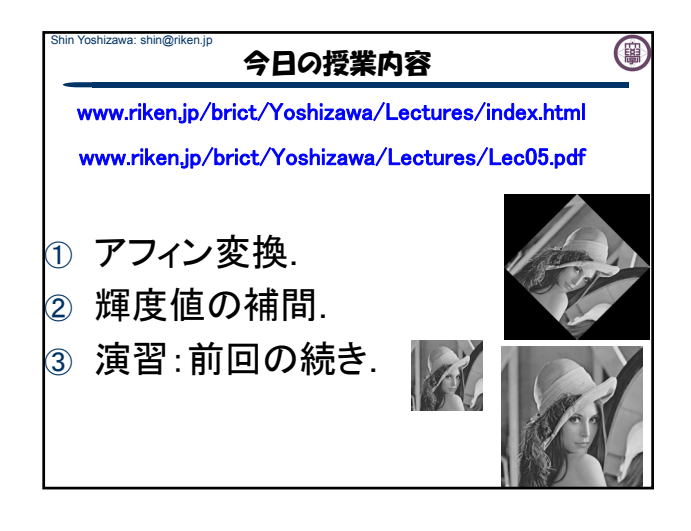

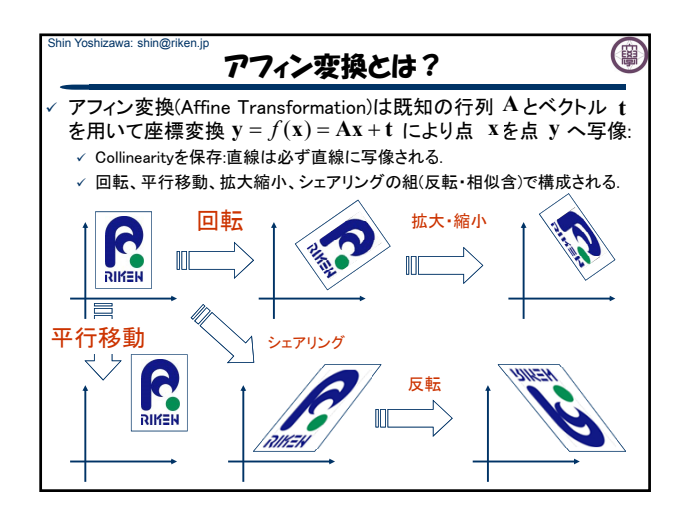

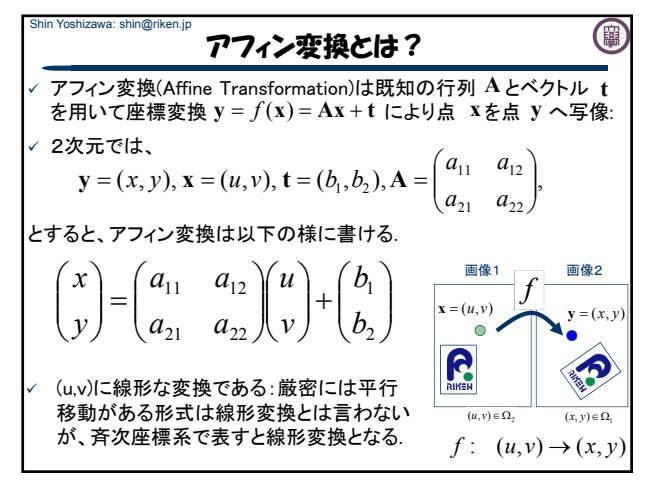

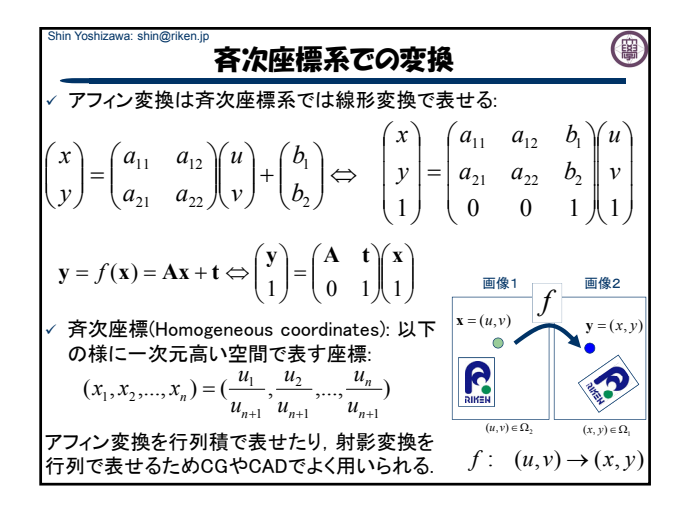

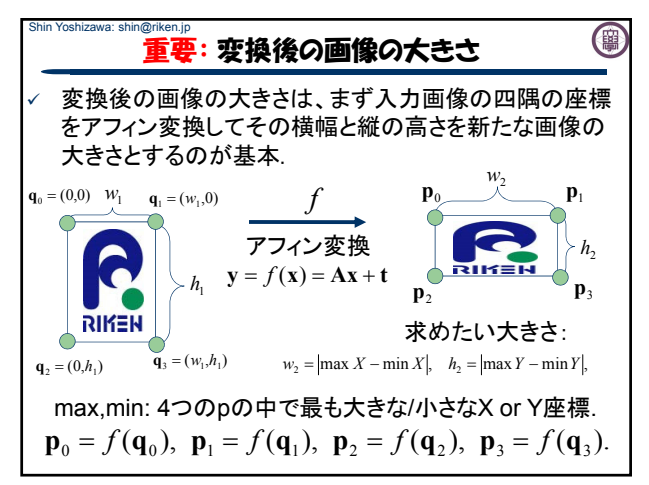

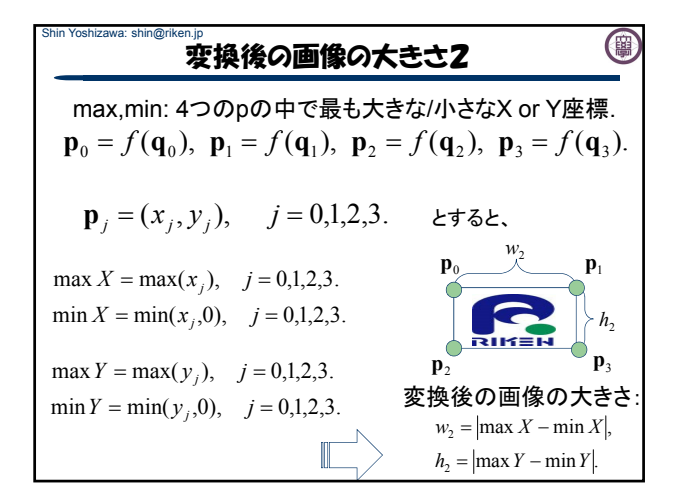

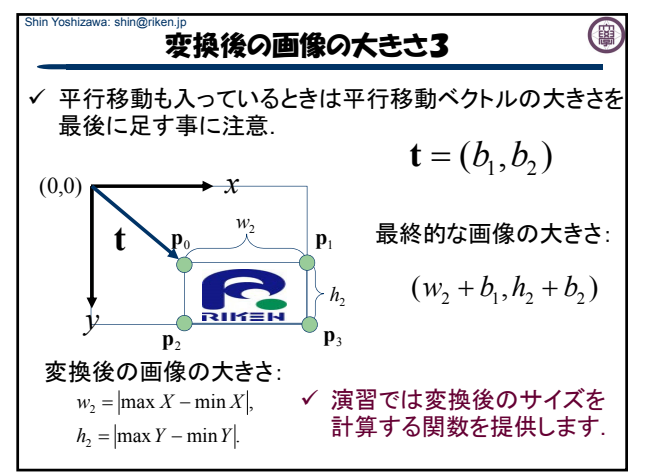

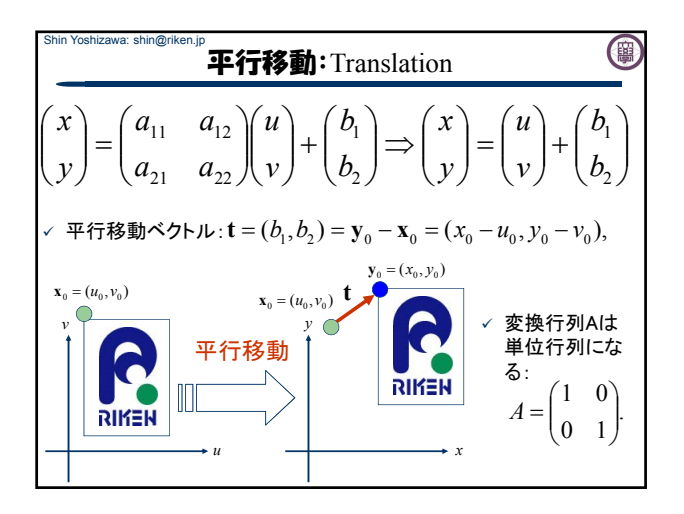

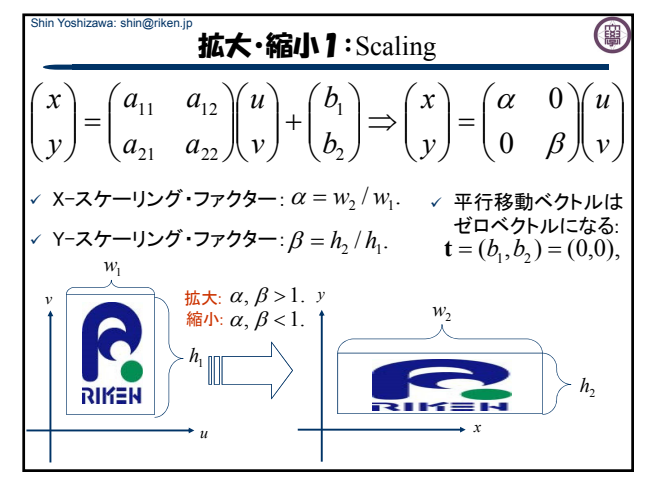

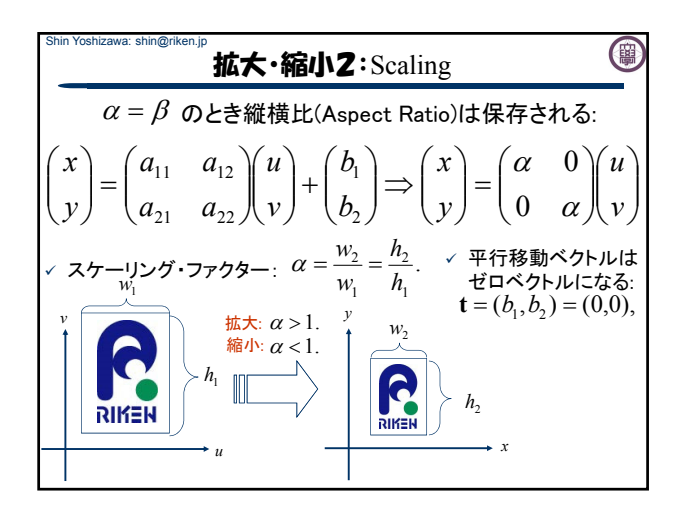

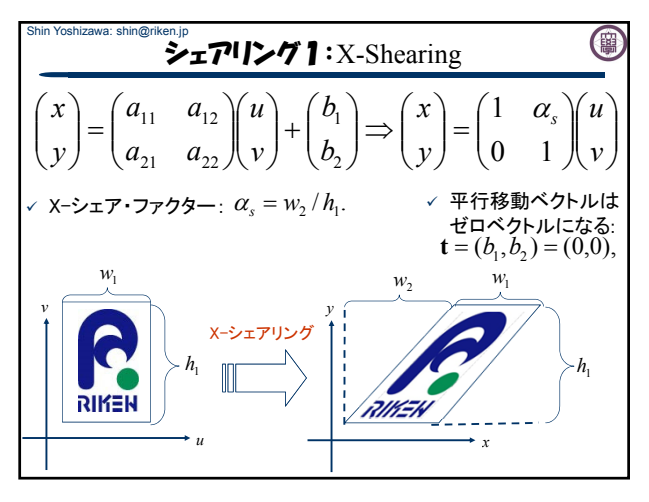

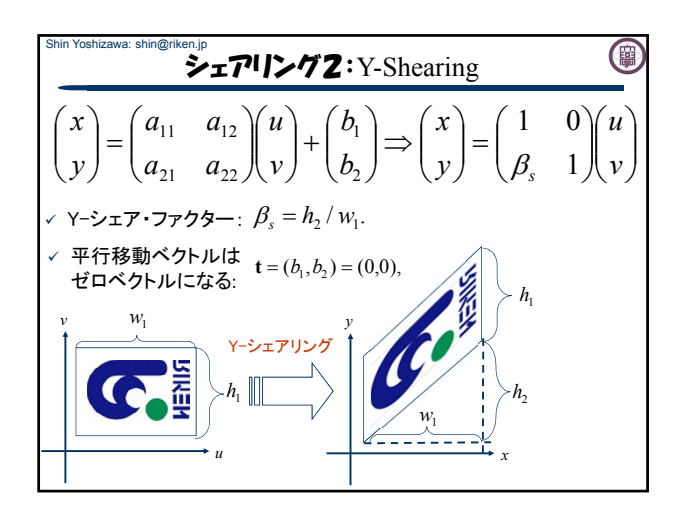

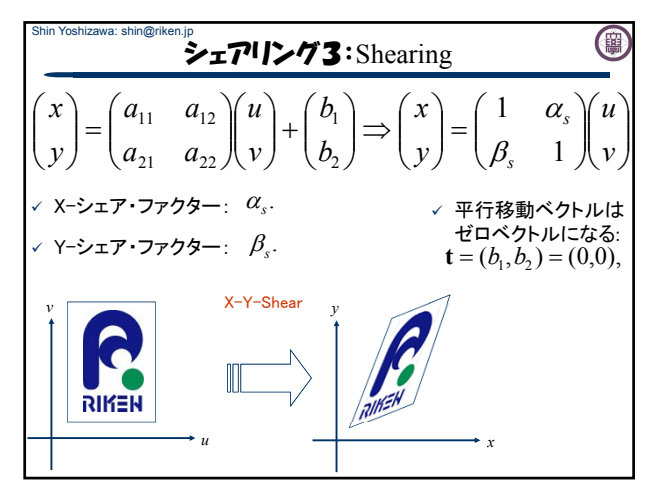

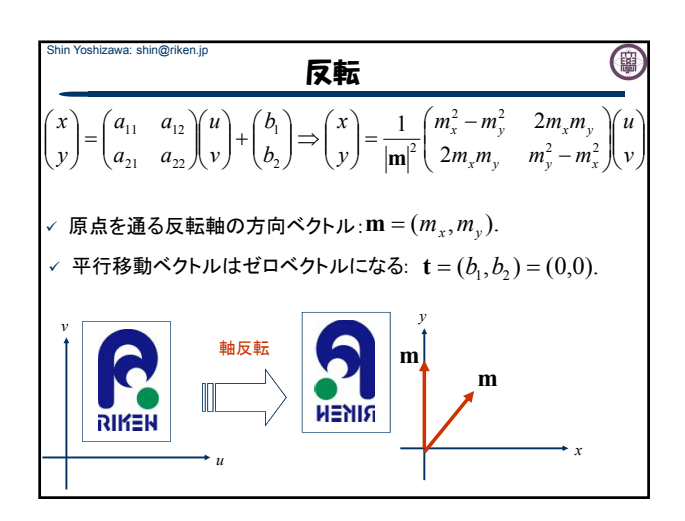

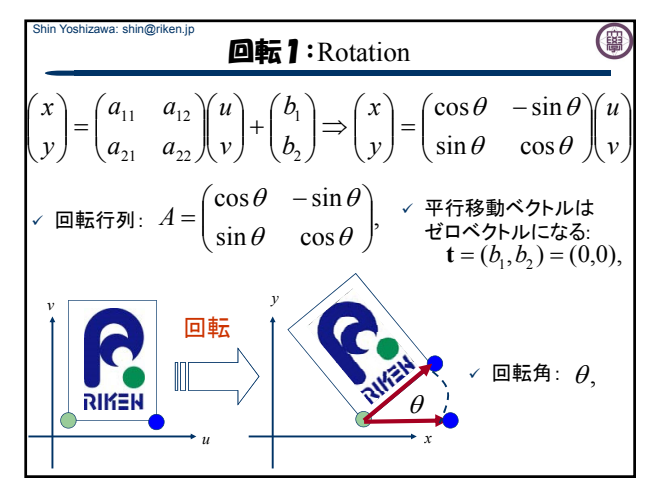

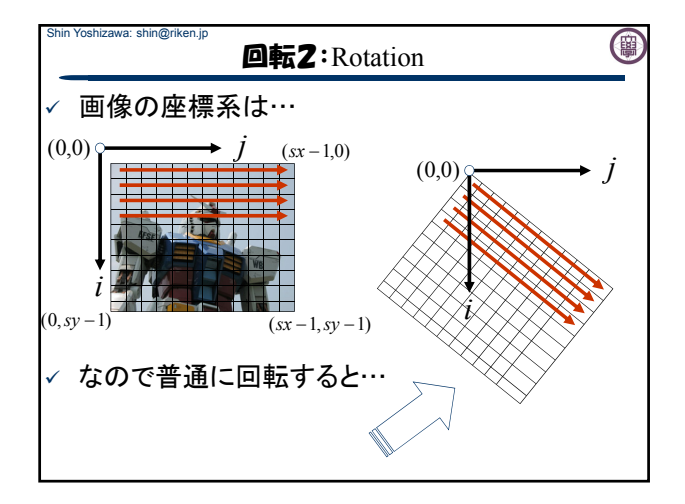

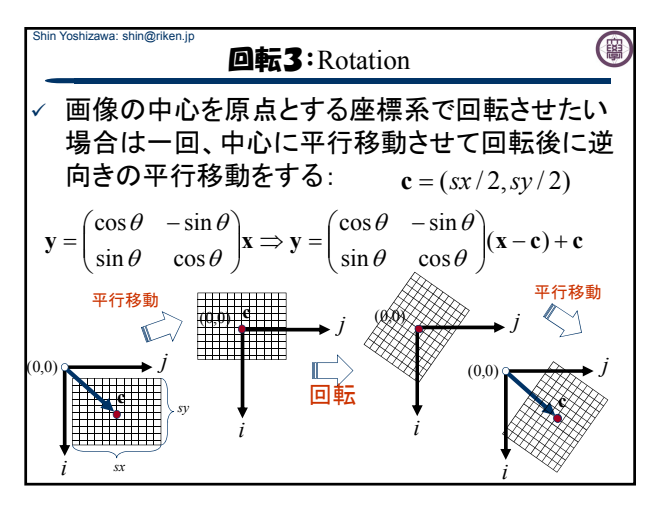

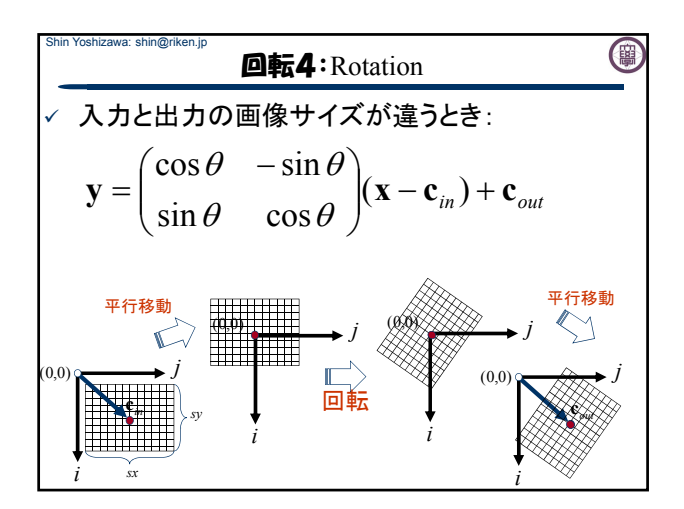

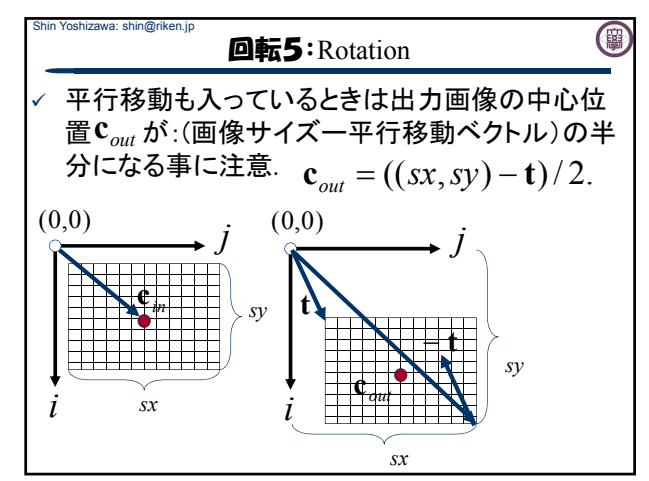

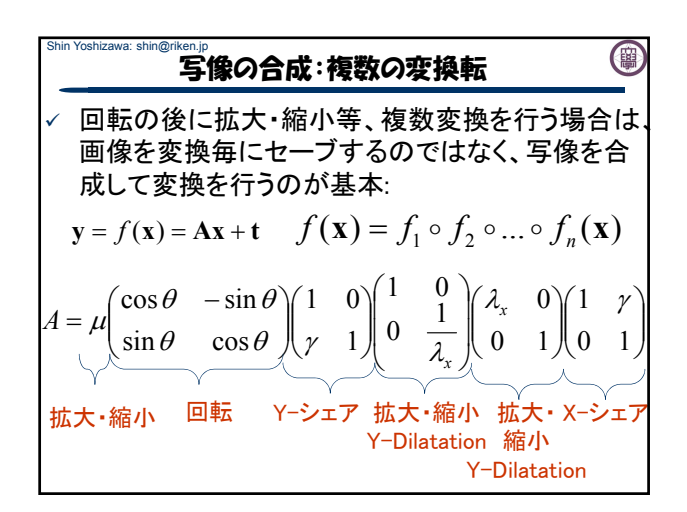

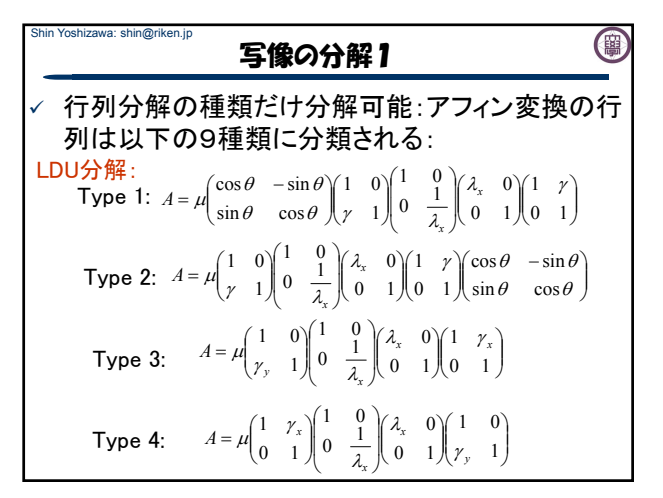

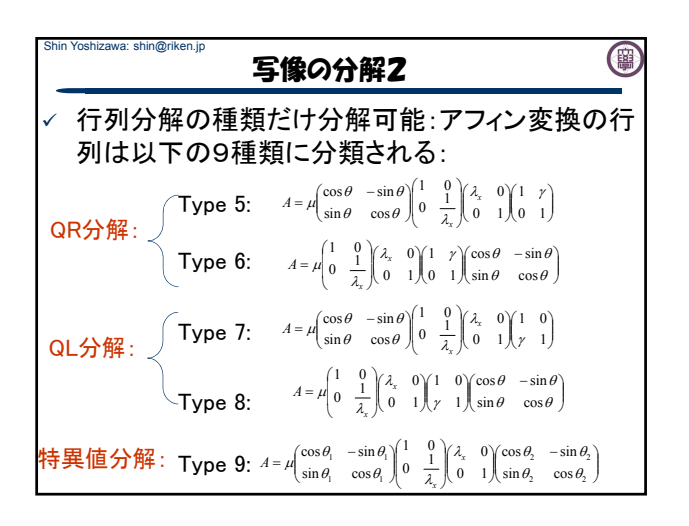

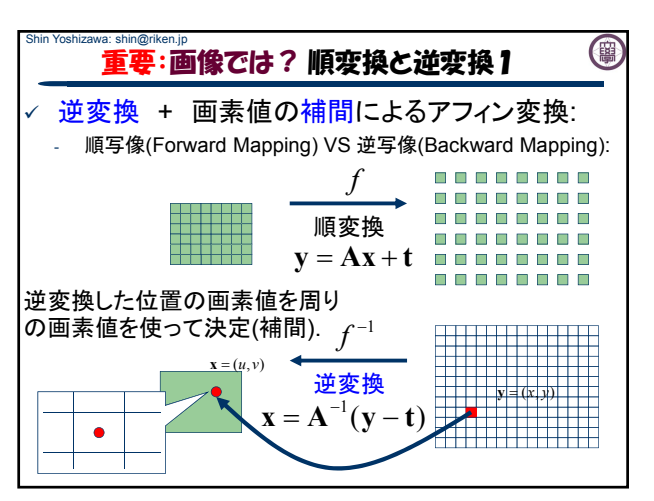

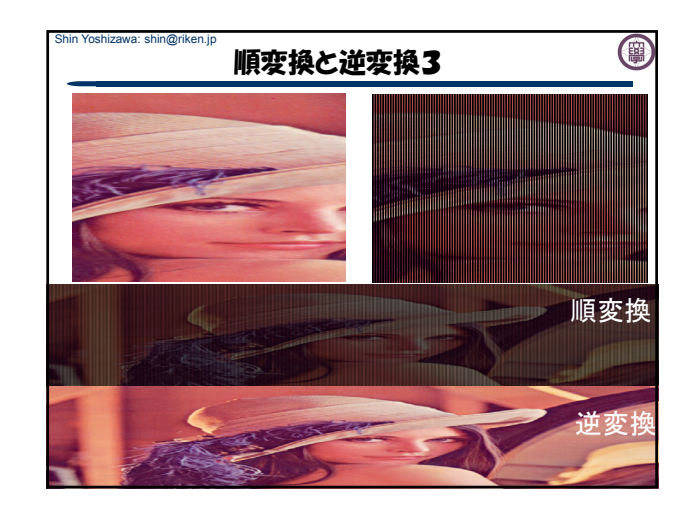

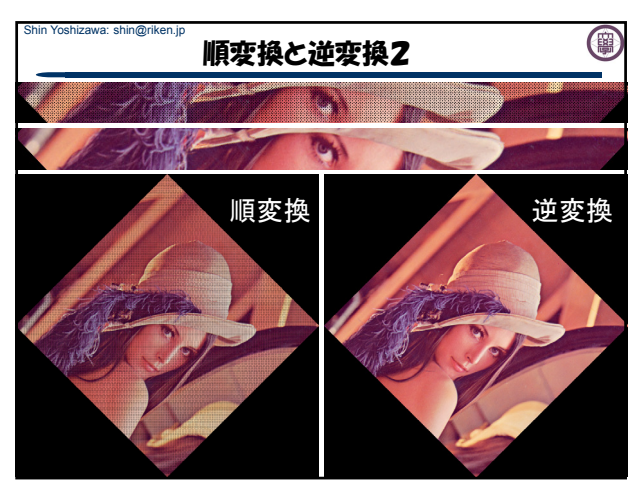

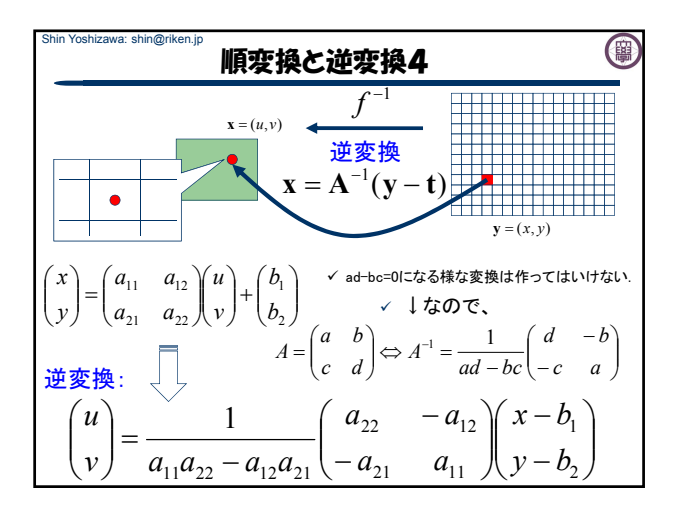

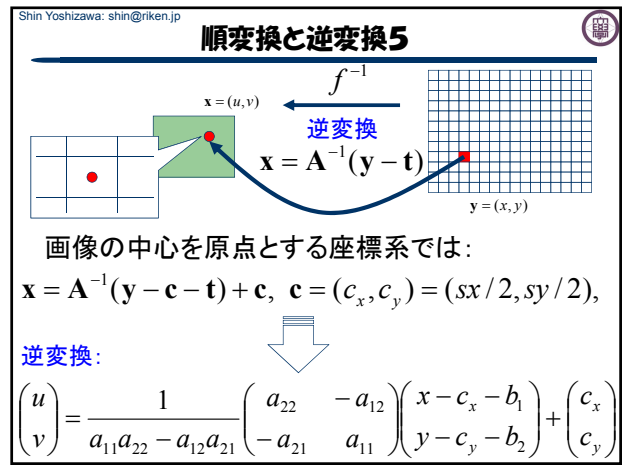

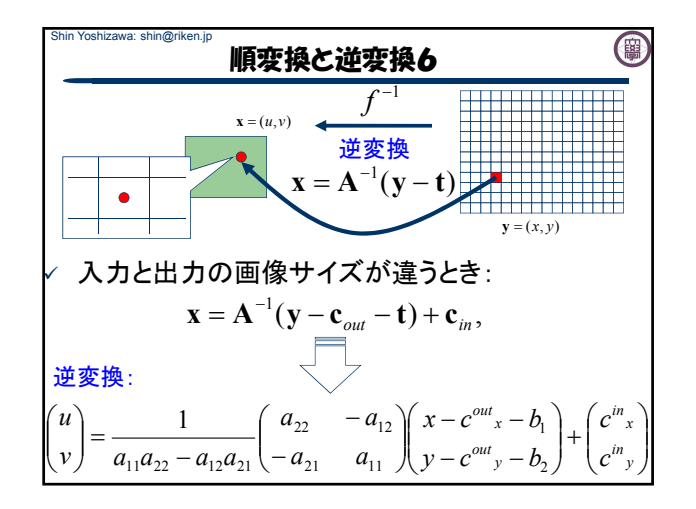

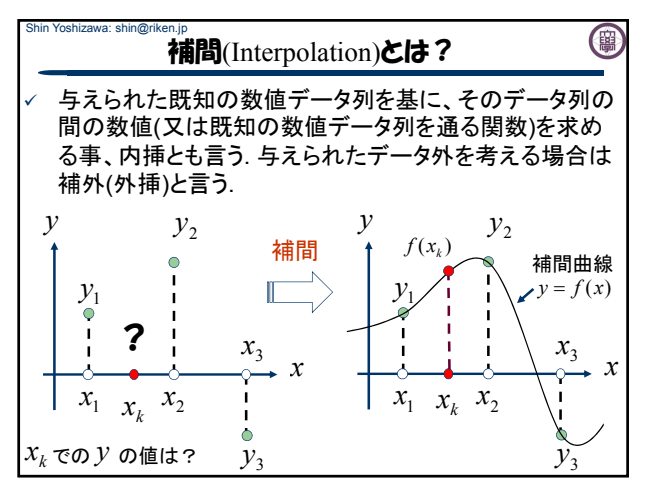

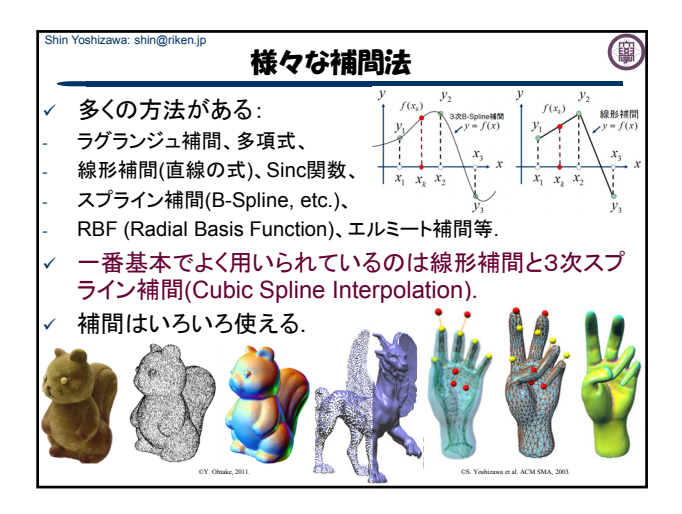

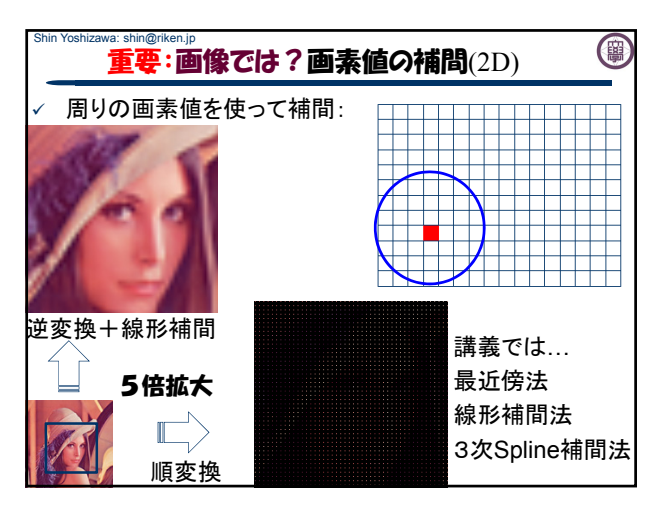

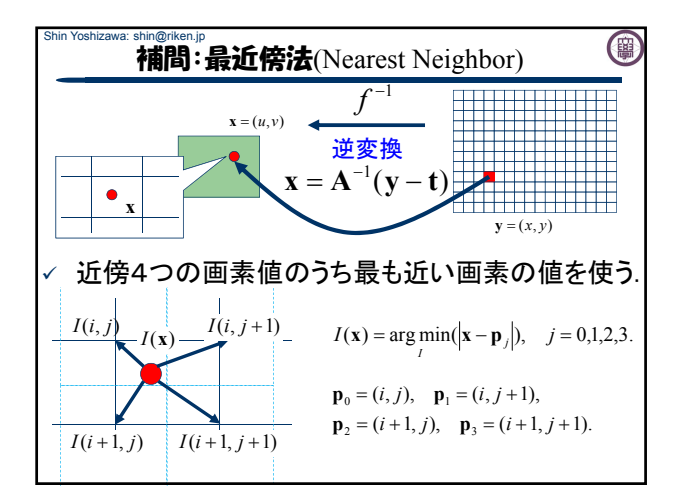

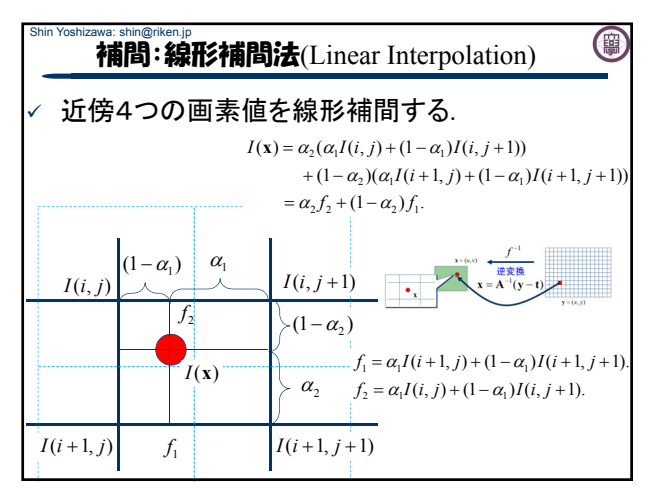

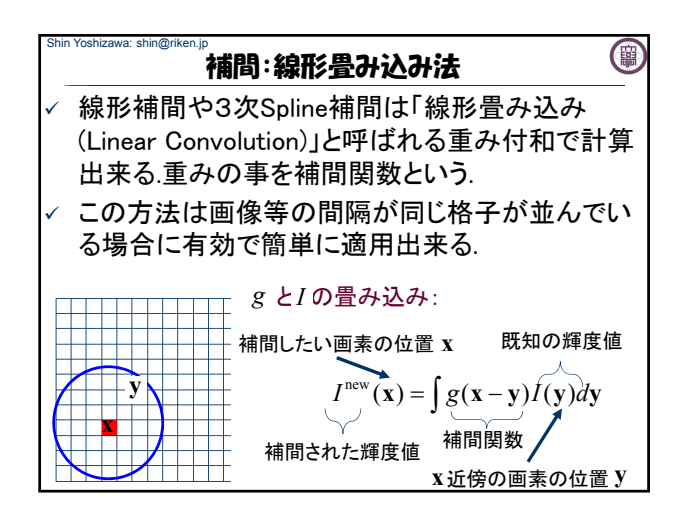

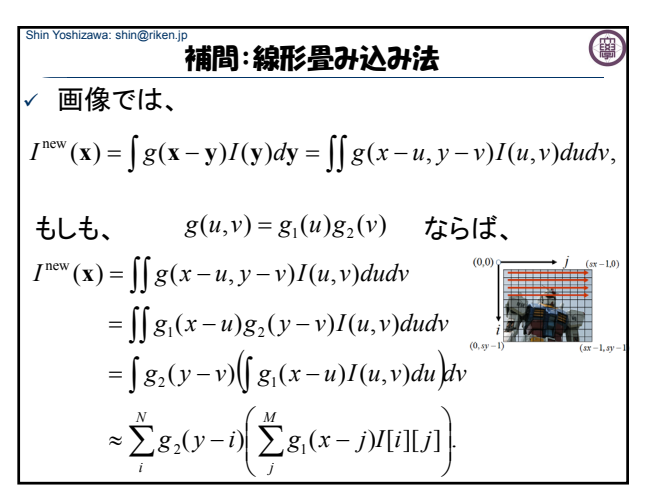

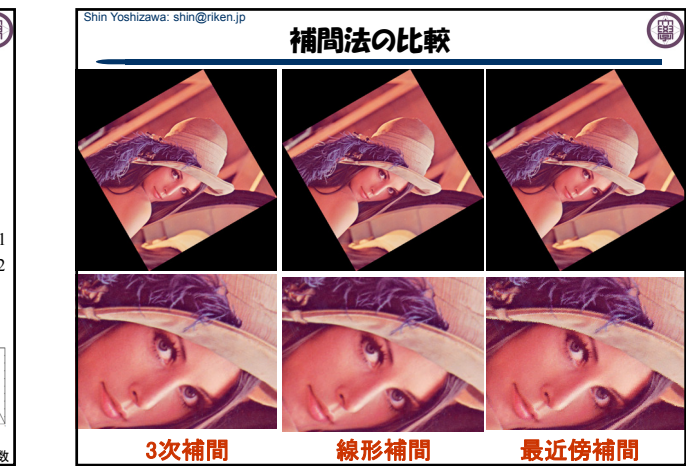

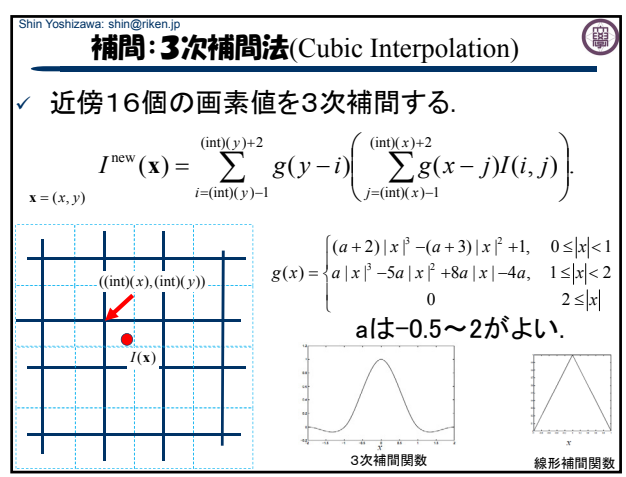

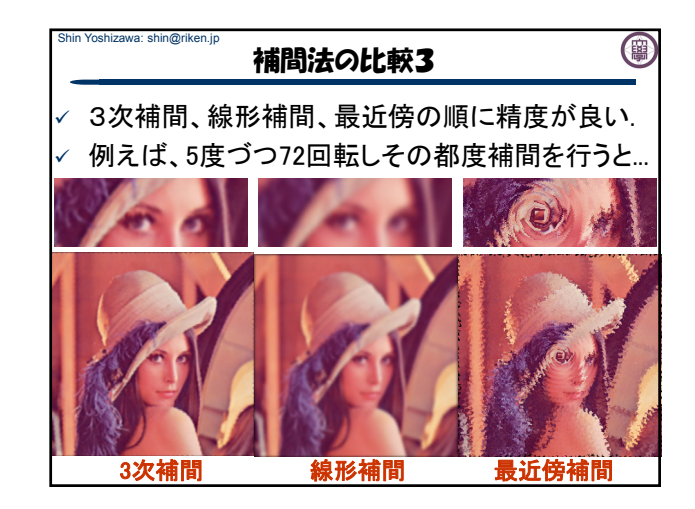

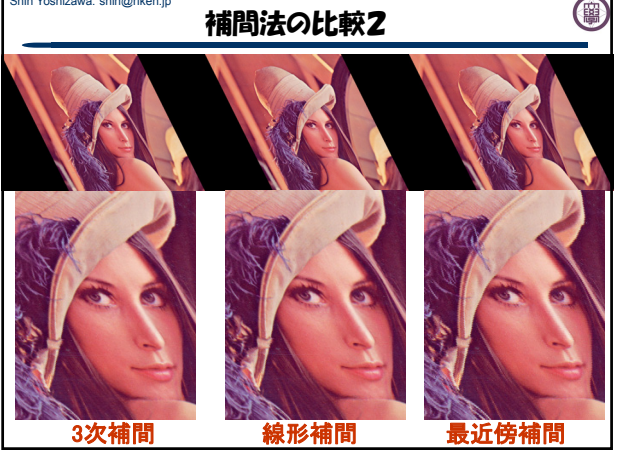

Shin Yoshizawa: shin@riken.jp

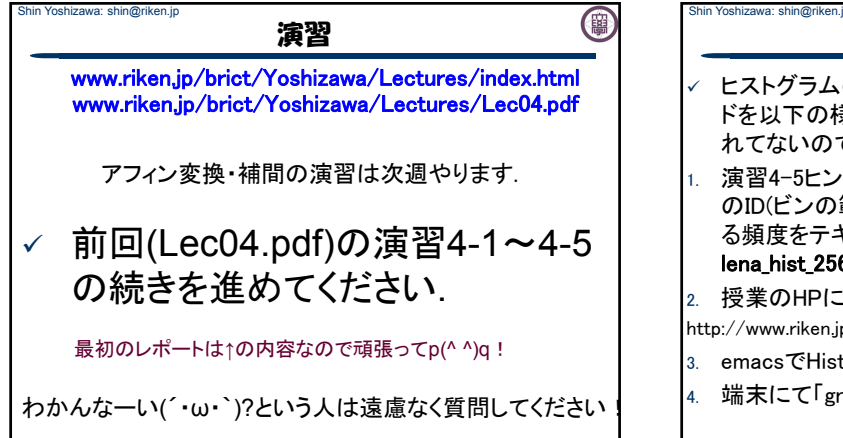

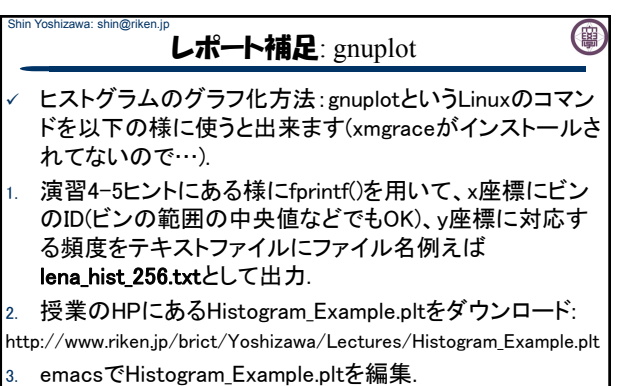

4. 端末にて「gnuplot Histogram\_Example.plt」を実行.

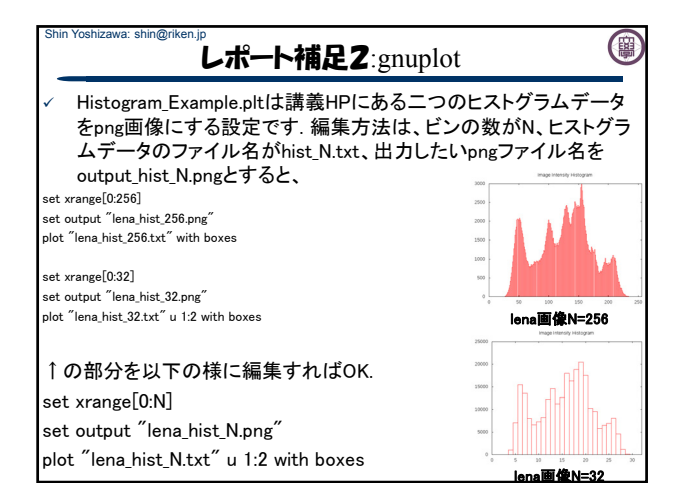

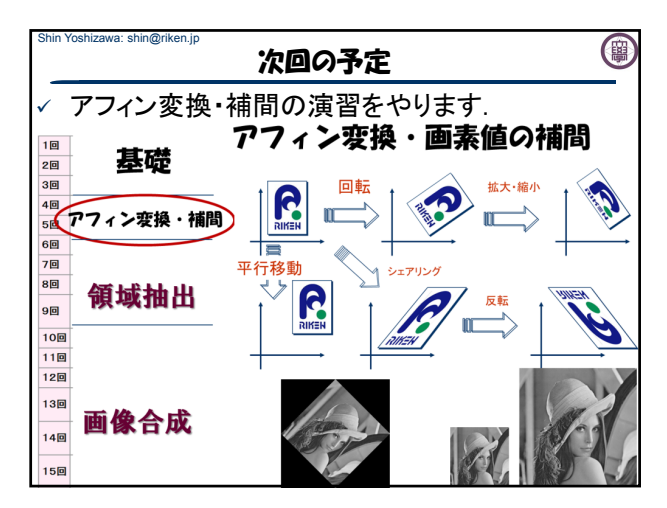